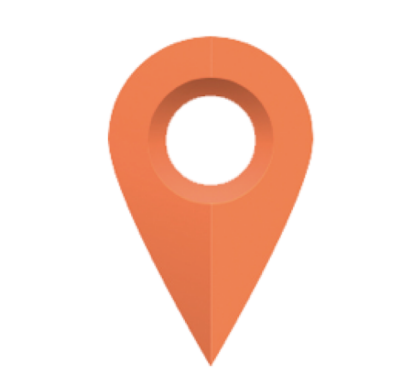

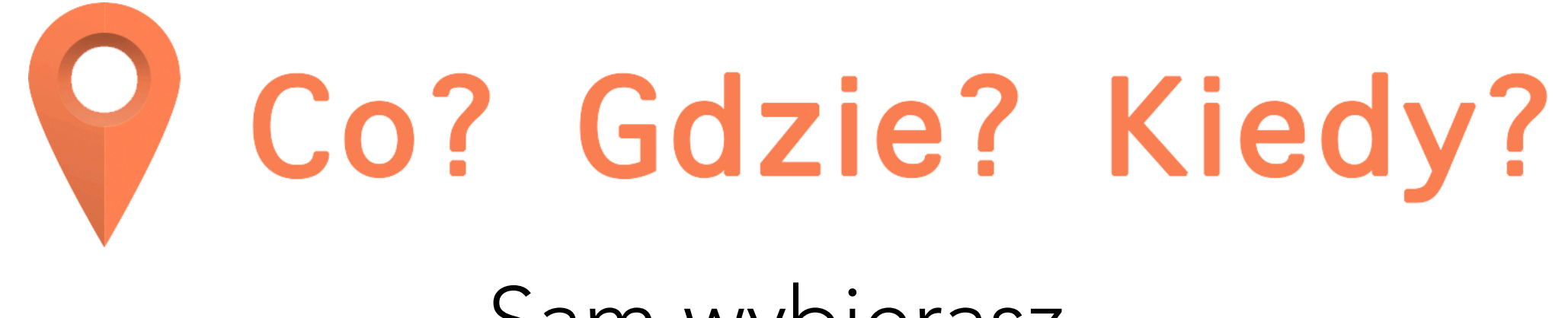

Sam wybierasz.

# INSER programy dla firm

### Cele projektowe

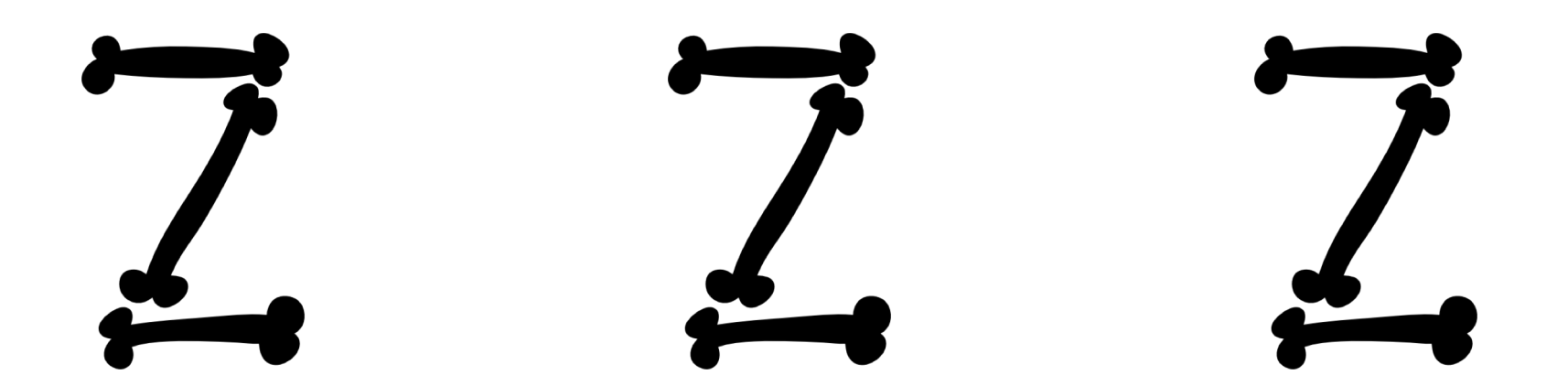

### Cele projektowe

- ⇢ Zrealizować projekt
- ⇢ Zidentyfikować mocne i słabe strony wybranych technologii
- ⇢ Zapoznać się z podejściem projektowym oraz metodami i narzędziami wspomagającymi projekt

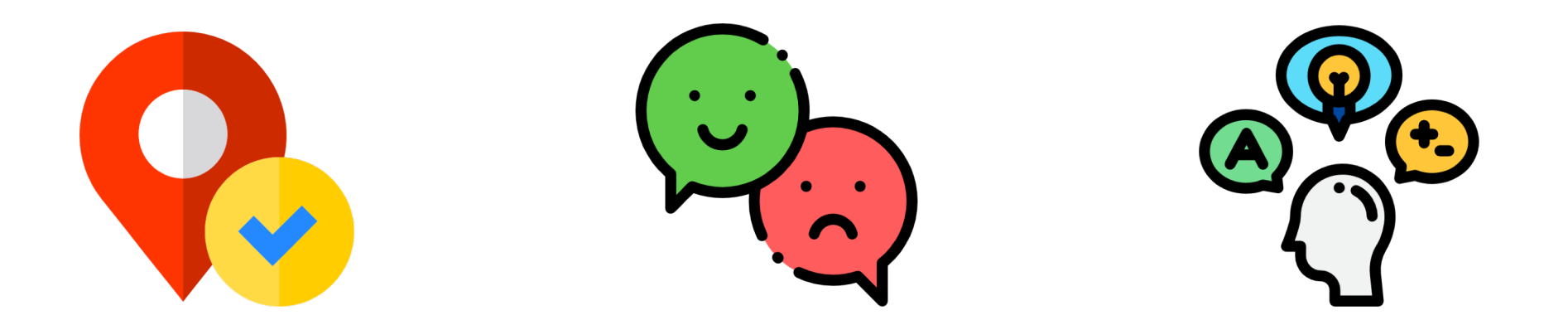

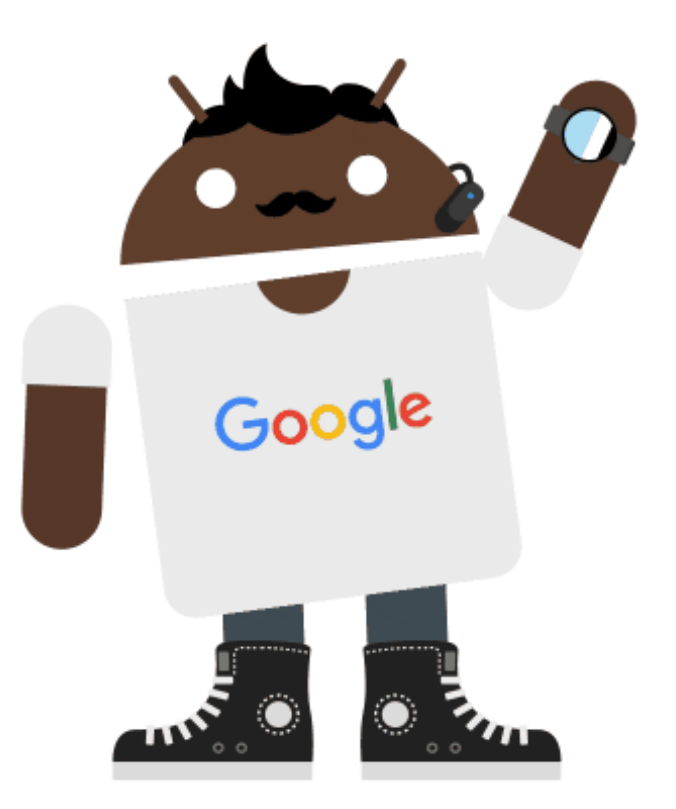

### Zrealizowane funkcjonalności

- ⇢ Zarządzanie lokalizacją
- ⇢ Wyświetlanie lokali na liście i mapie
- ⇢ Wyświetlanie drogi do wyszukanych miejsc
- ⇢ Wyszukiwanie lokali ( zasoby Google )
- ⇢ Filtrowanie wyszukanych miejsc ( wartością jest czas potrzebny na dotarcie )

### Funkcjonalności do zrealizowania

- ⇢ Wyświetlanie zasobów przechowywanych na serwerze
- ⇢ Sortowanie wyników ( kryterium dopasowania oraz odległości )
- ⇢ Tryb samochodowy oraz komunikacji miejskiej
- ⇢ Możliwość zalogowania się i pobrania ulubionych tagów
- ⇢ Zapisanie ulubionych tagów lokalnie

### Google APIs

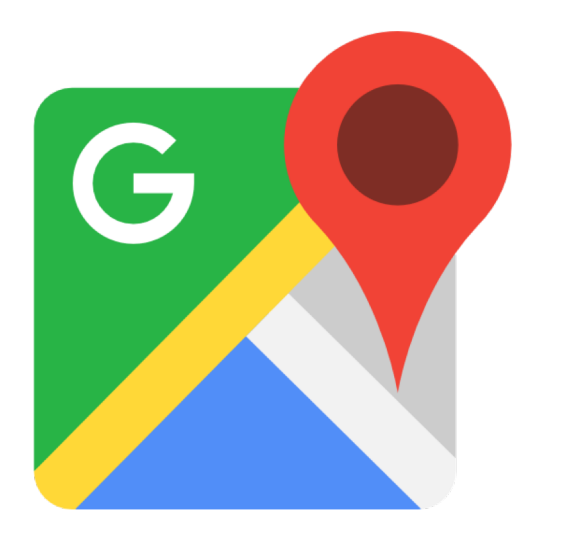

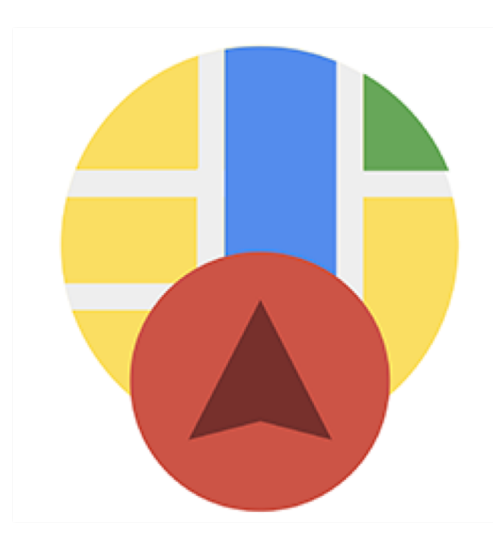

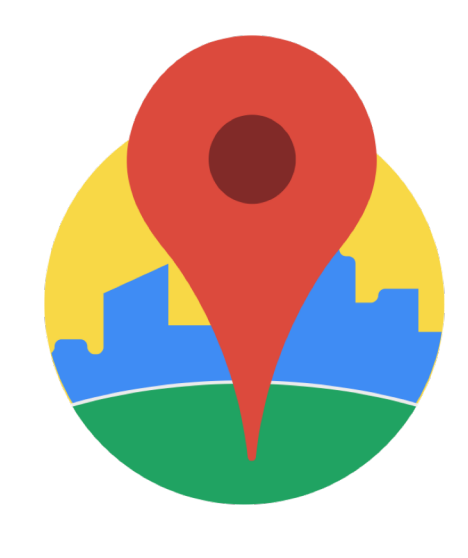

Maps SDK for Android **Directions API** Places API

### Jak to działa?

### Zapytanie

https://maps.googleapis.com/maps/api/place/textsearch/json?query=Pizza+Piwo&location=51.1030186,17.0847359&key=AlzaSyAQns3r5m0ch4zYICZfSDmSc0E8cRaVGuk

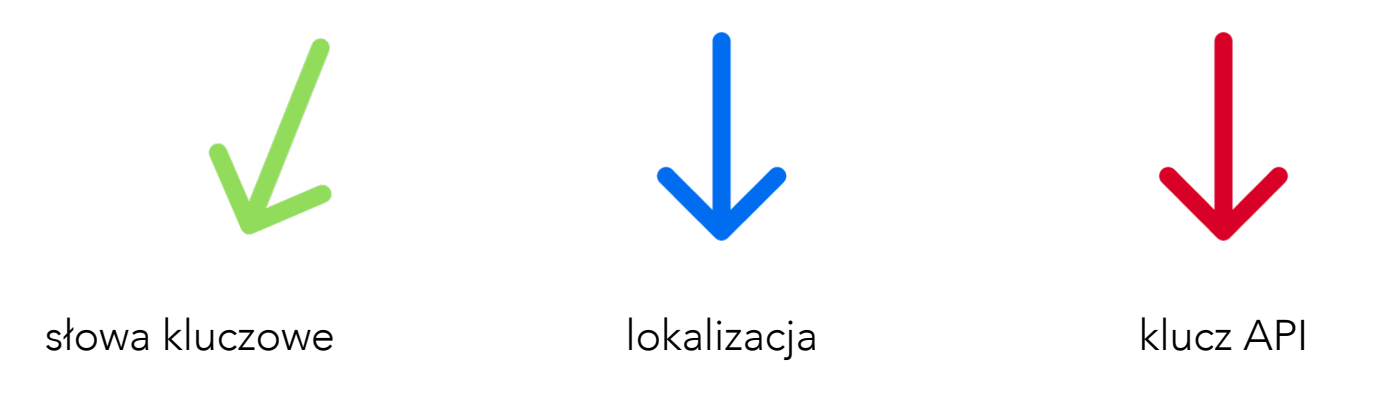

### Odpowiedź

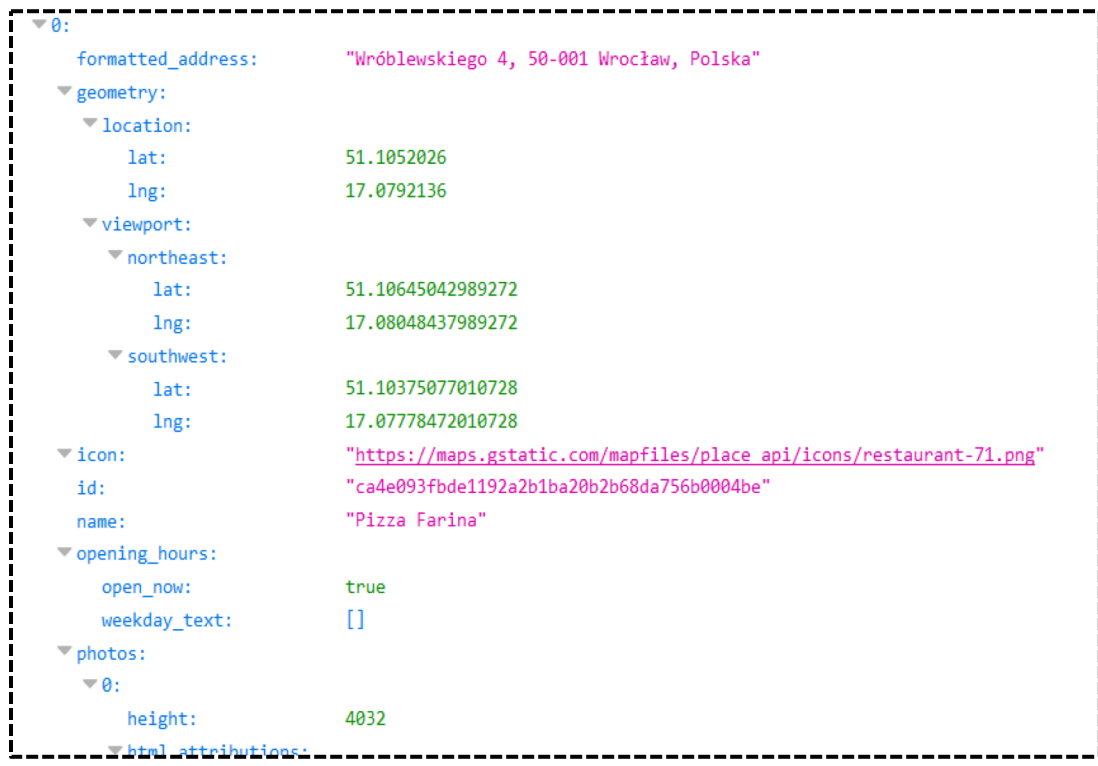

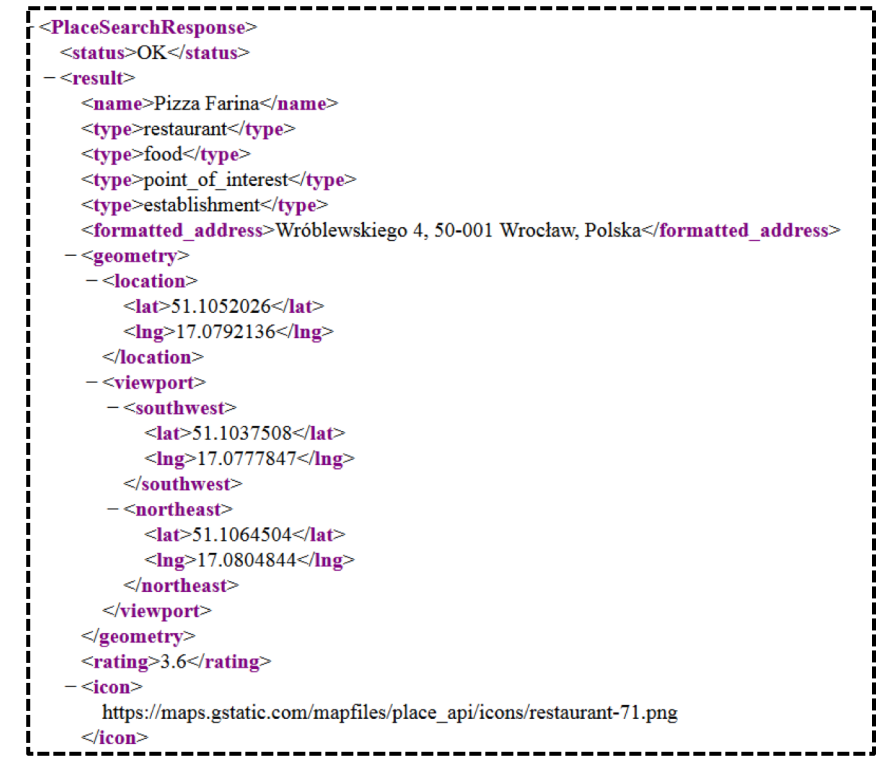

### Live!

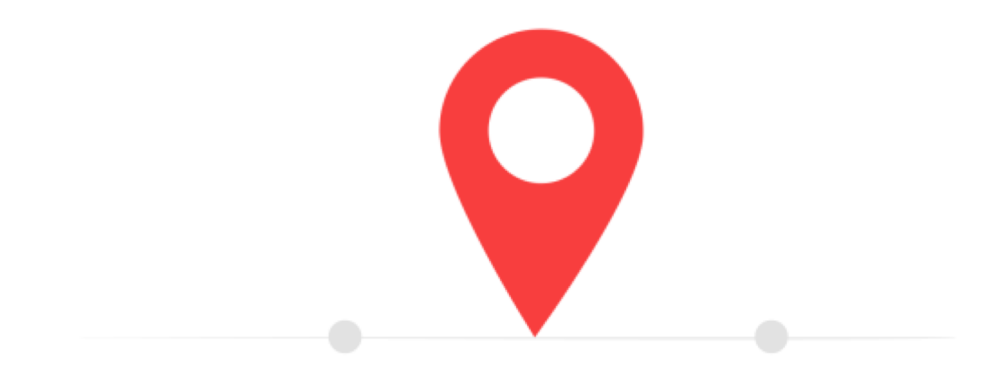

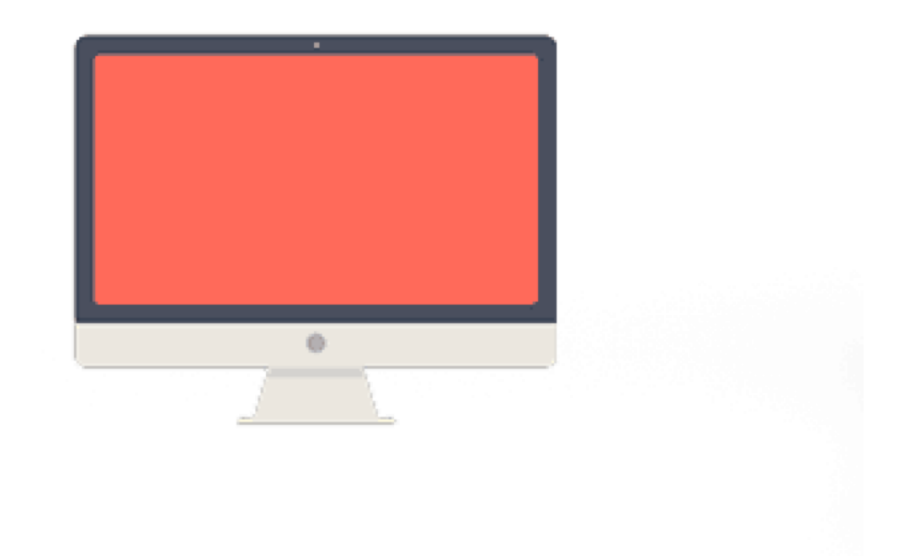

### Zrealizowane funkcjonalności

⇢Logowanie oraz rejestracja administratorów obiektów

⇢Stworzony panel zarządzania treścią dla administratora obiektów

- ⇢ Dashboard powitalny ekran z przeglądem naszych obiektów
- ⇢ Przegląd naszych obiektów
- ⇢ Dodawanie nowych lokali
- ⇢ Dodawanie nowych wydarzeń

### Funkcjonalności do zrealizowania

- ⇢ Przegląd wiadomości oraz edycja profilu użytkownika
- ⇢ Edycja informacji na temat lokali oraz wydarzeń
- ⇢ Stopniowe przenoszenie funkcjonalności aplikacji mobilnej na webową

### Struktura 12 kolumn czyli Bootstrap4

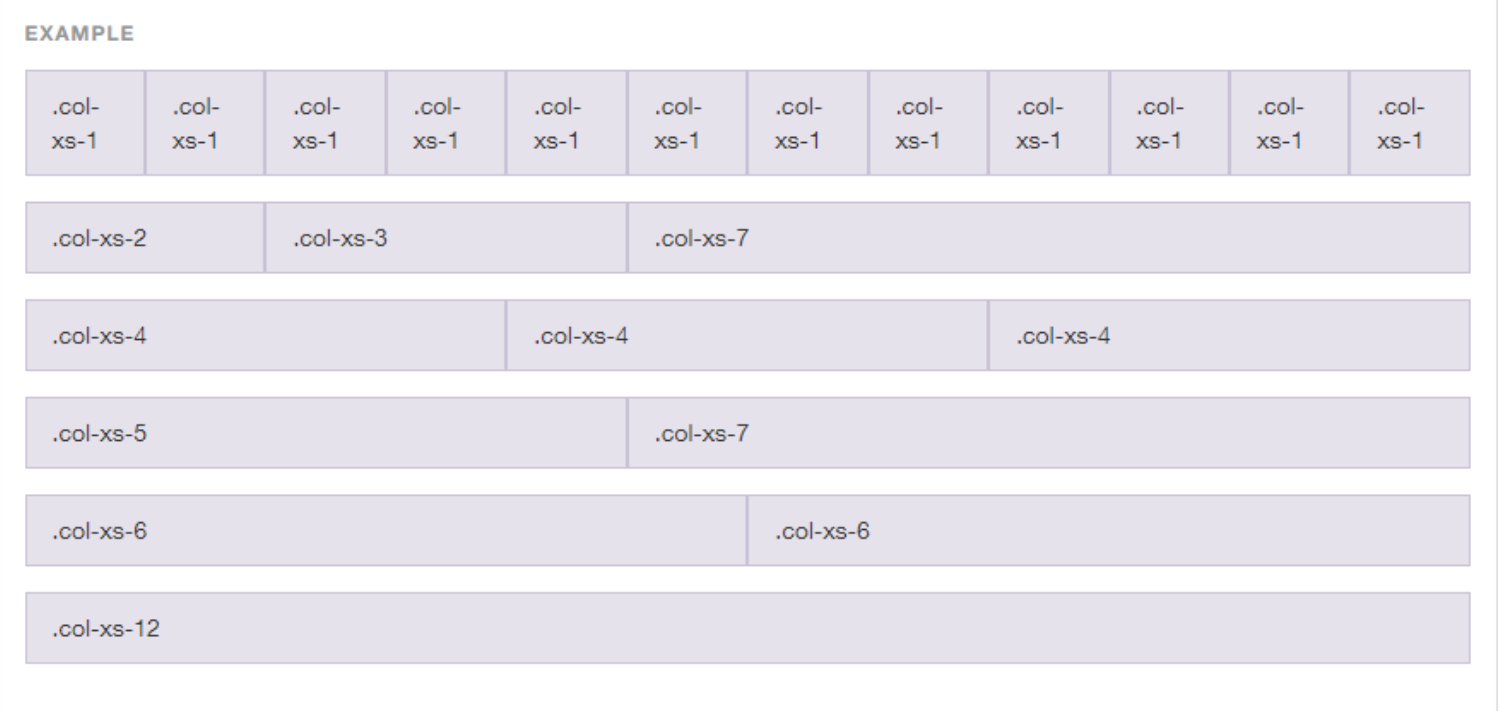

### Don't Repeat Yourself

Sass to preprocesor CSS, który pozwala na znacznie szybszą i wydajniejszą pracę z arkuszami stylów. Pozwala na deklaracje zmiennych, wielostopniowe zagnieżdżanie, dziedziczenie, importowanie etc.

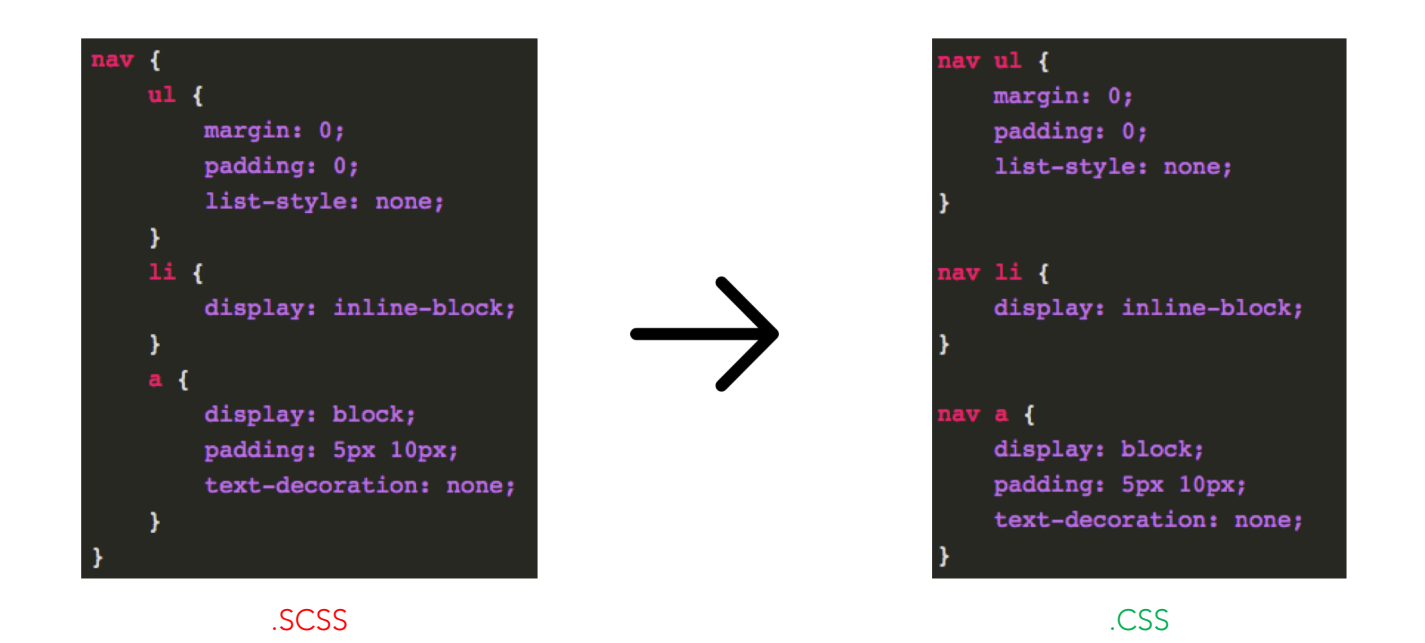

### Lepiej! Efektywniej!

### .message {

border: 1px solid #ccc; padding: 10px; color:  $#333;$ 

.success { **(extend** . message; border-color: green;

.error { *<u>eartend</u>*.message; border-color: red;

.warning { *<u>eextend</u>* .message; border-color: yellow;

@mixin border-radius(\$radius) { -webkit-border-radius: \$radius; -moz-border-radius: \$radius; -ms-border-radius: \$radius; border-radius: \$radius;

 $box1$  { @include border-radius(10px);

 $box2$  { @include border-radius(10px);

### Dziedziczenie Mixins (wstawki)

### Live!

<https://slawekjel.github.io/web-cogdziekiedy/dashboard>

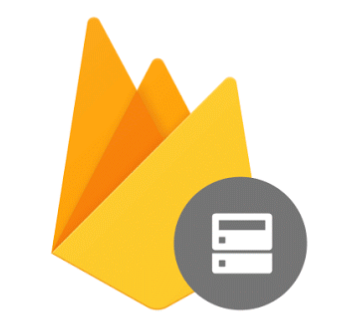

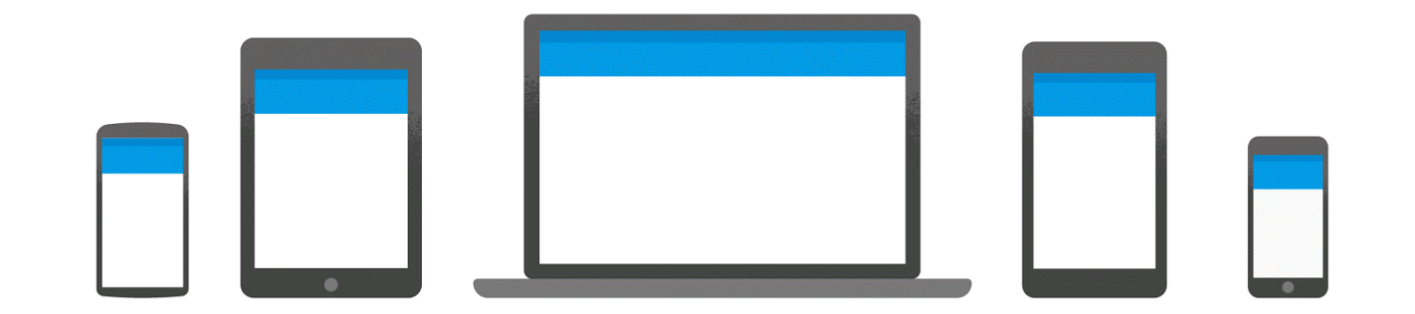

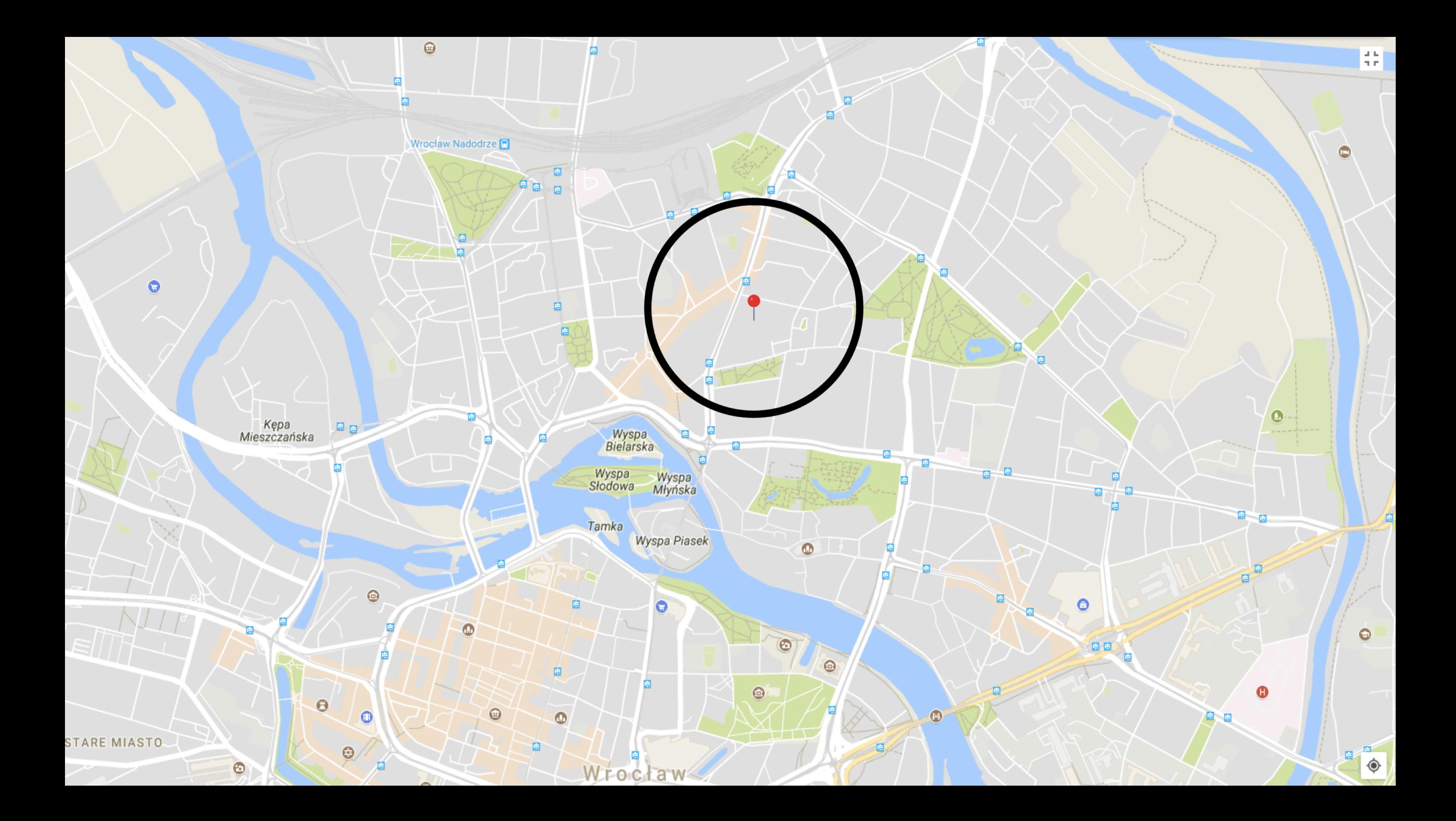

### Jak to działa?

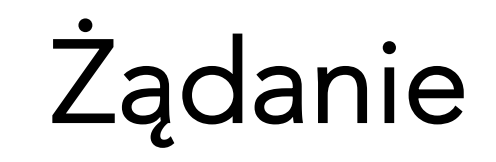

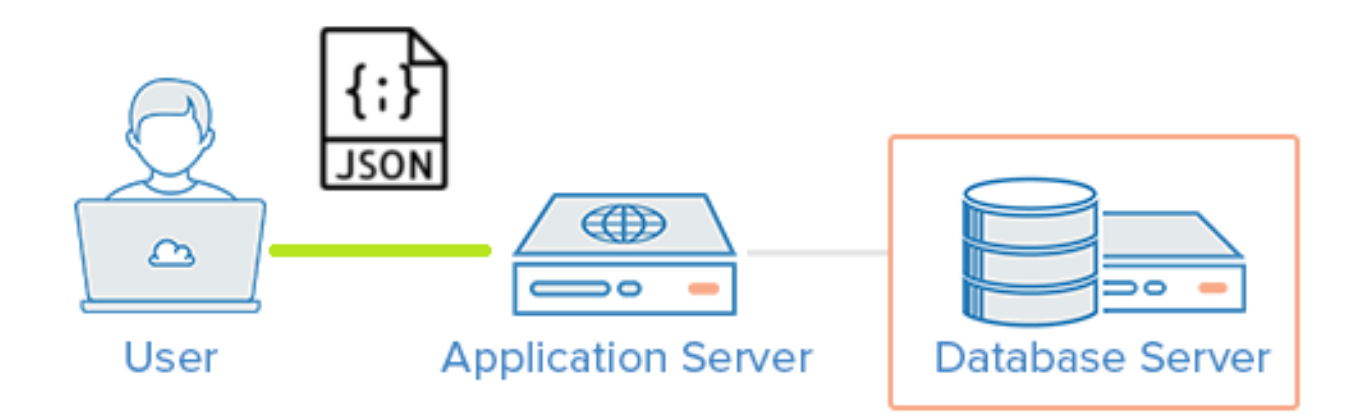

### Zapytanie

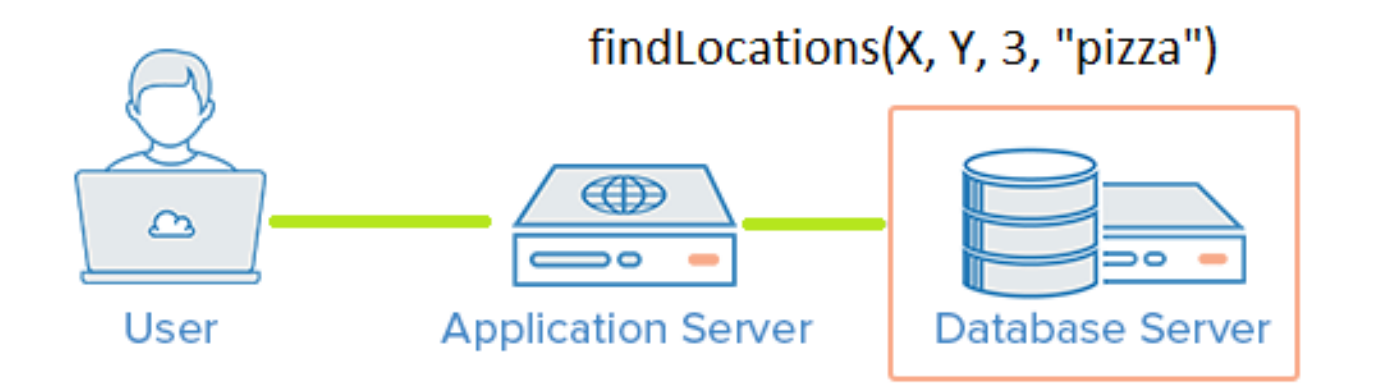

### Pobranie lokalizacji

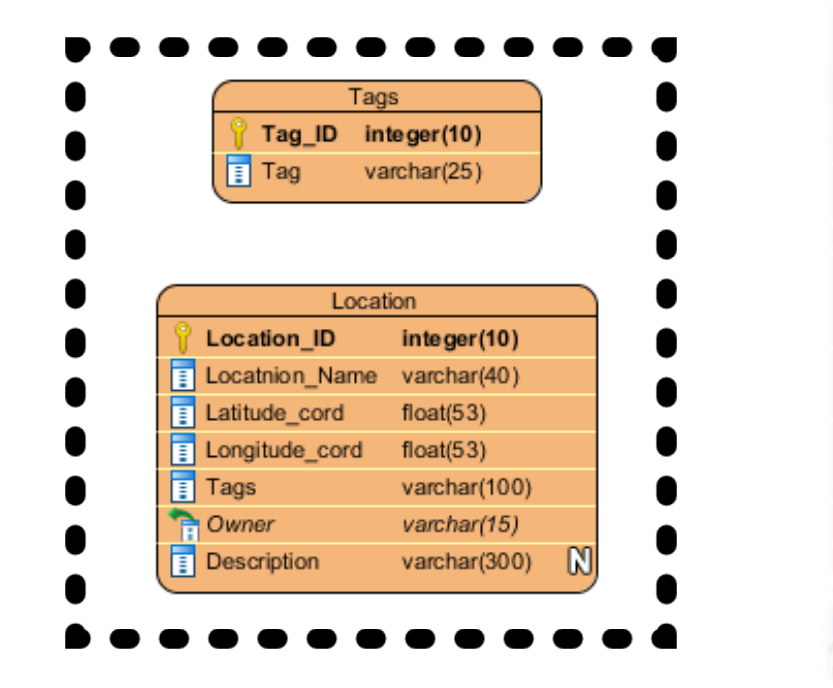

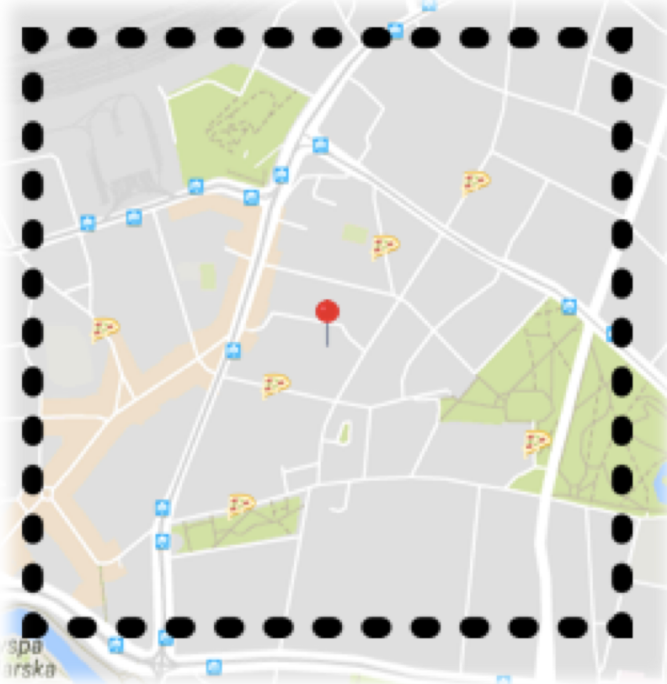

### Parsowanie

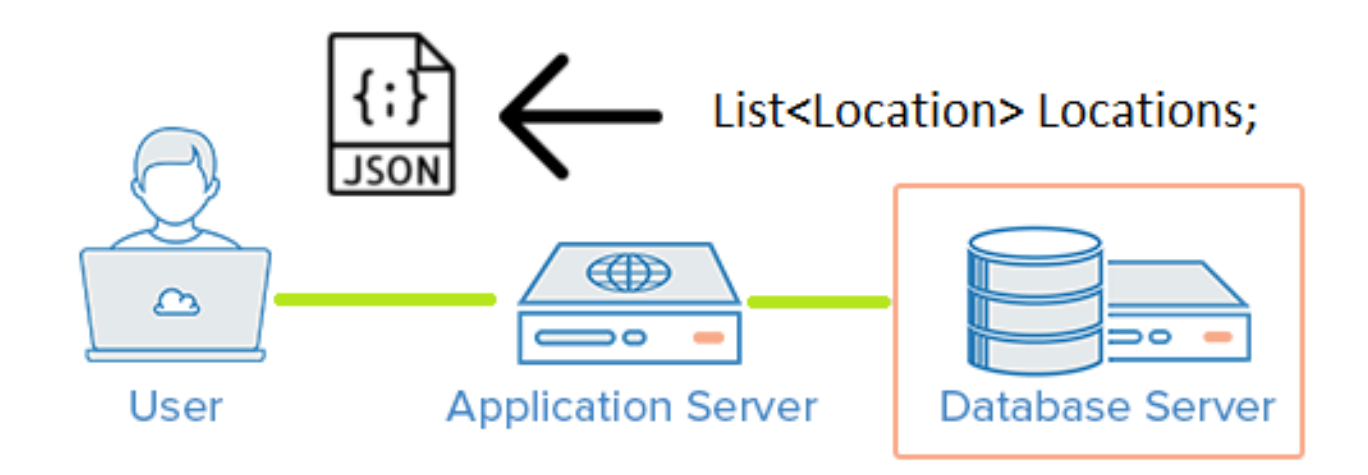

## Organizacja pracy

### GitHub

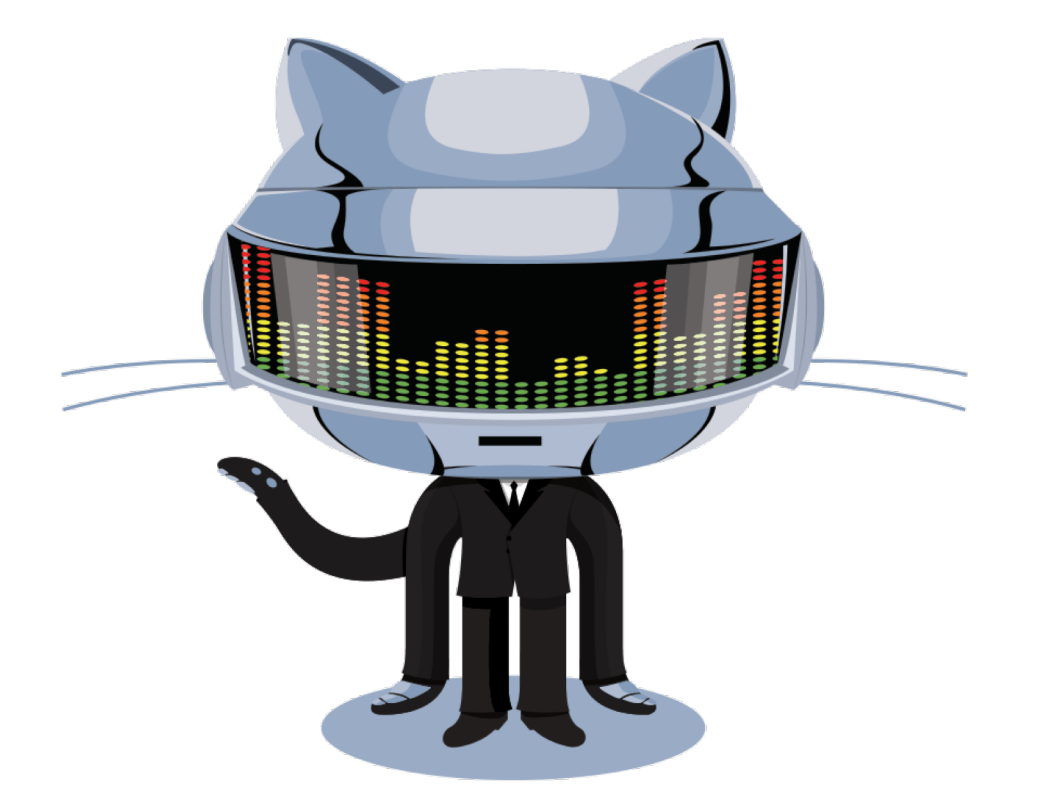

### GitHub

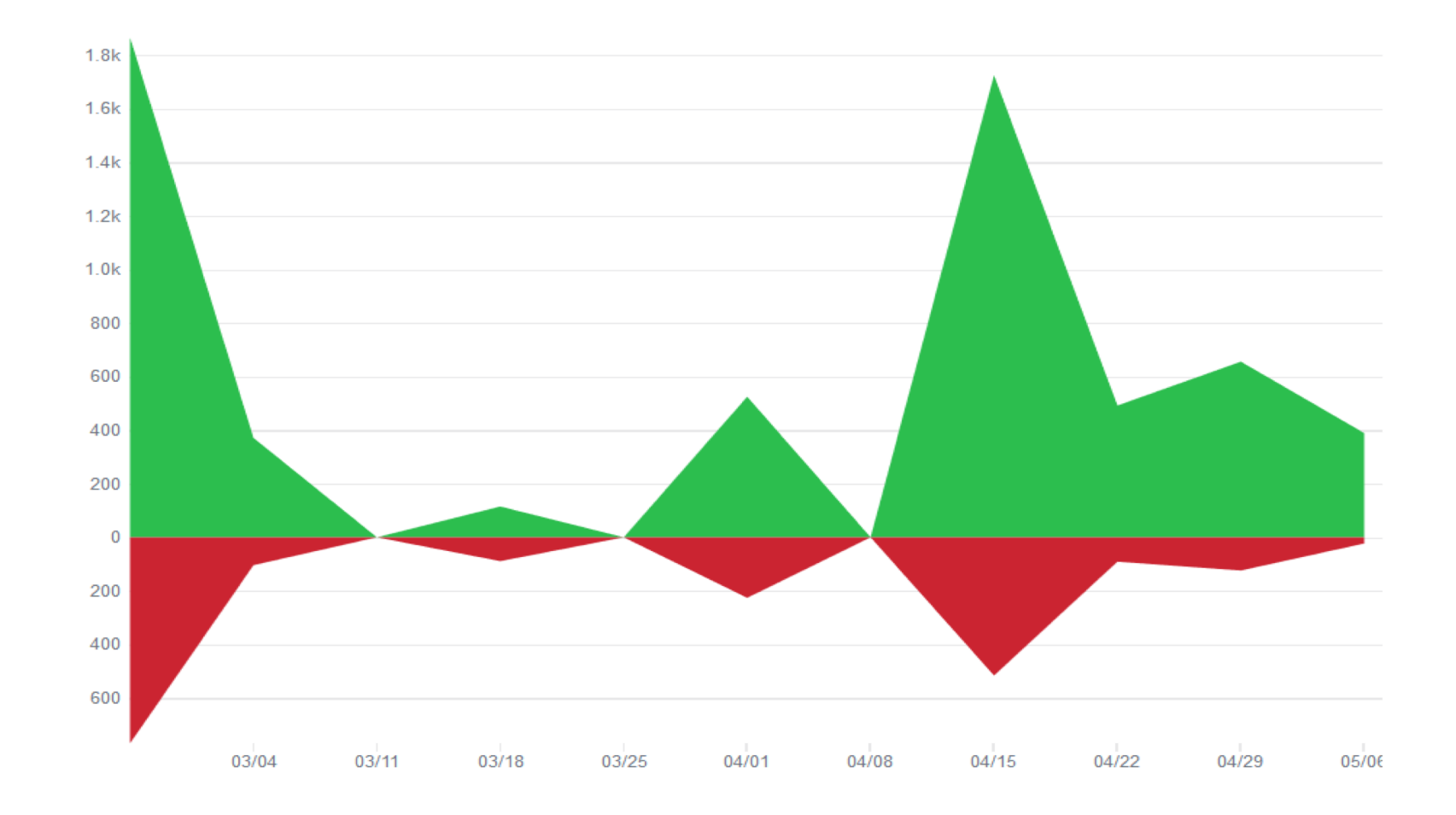

### Slack

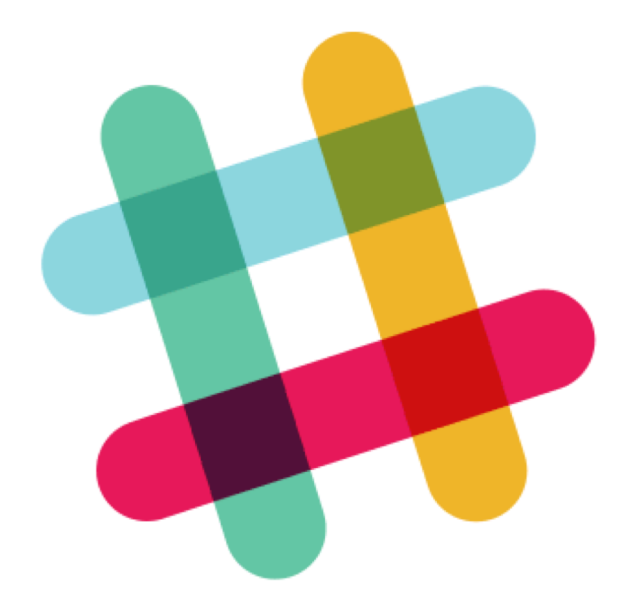

### Trello

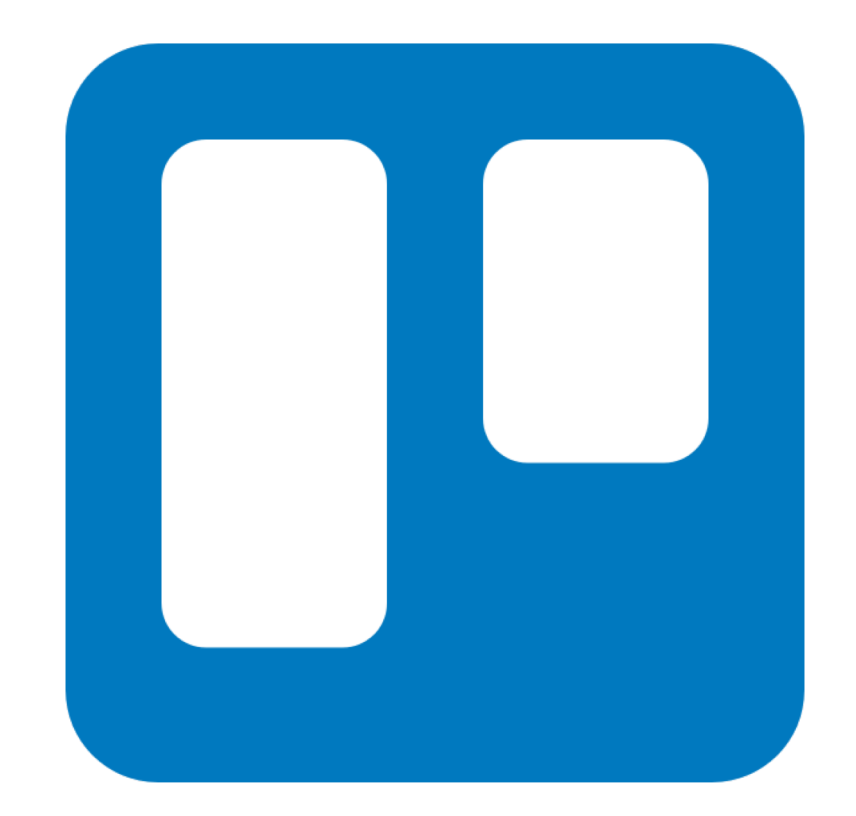

### **Trello**

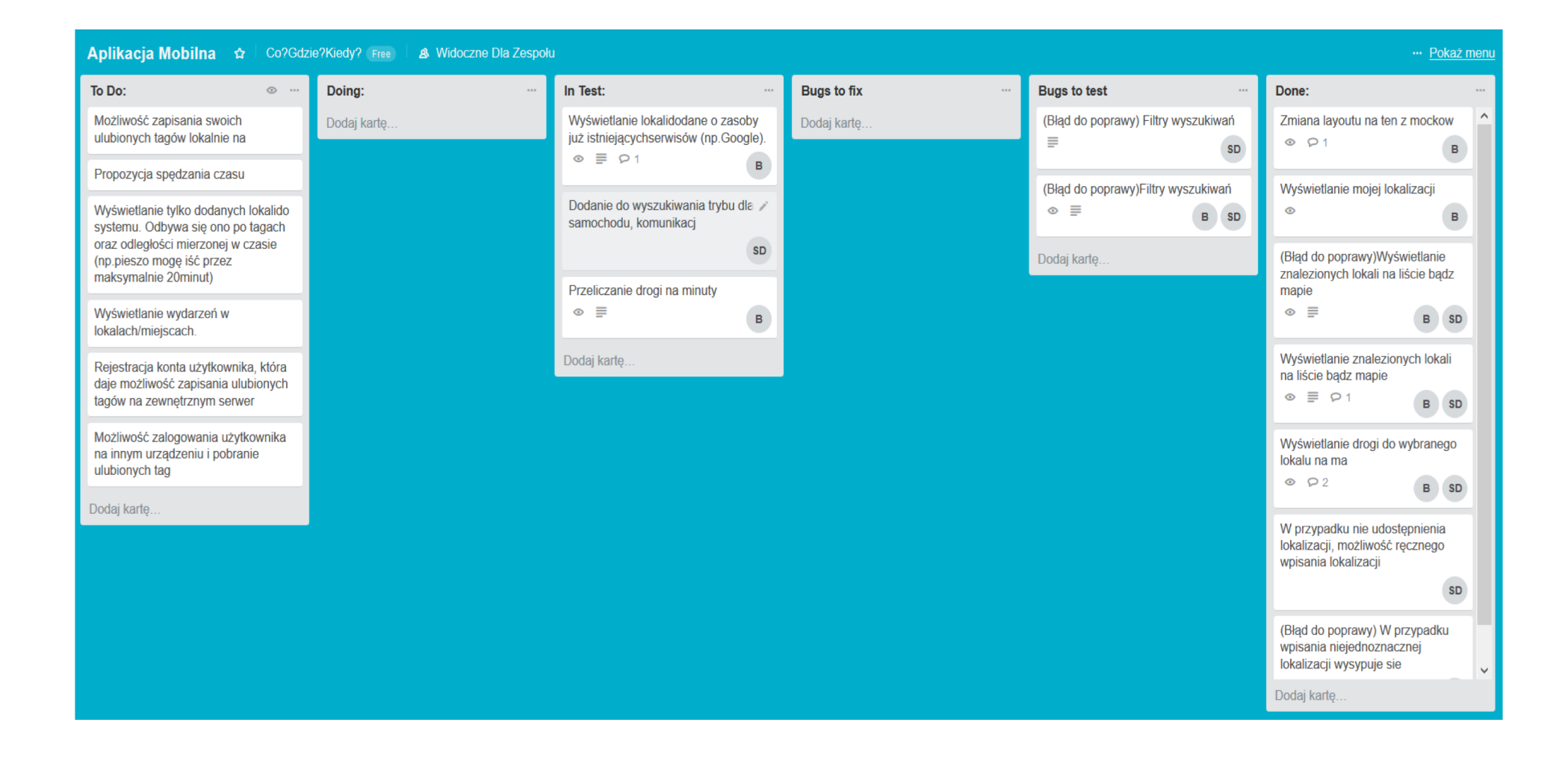

### Pytania?

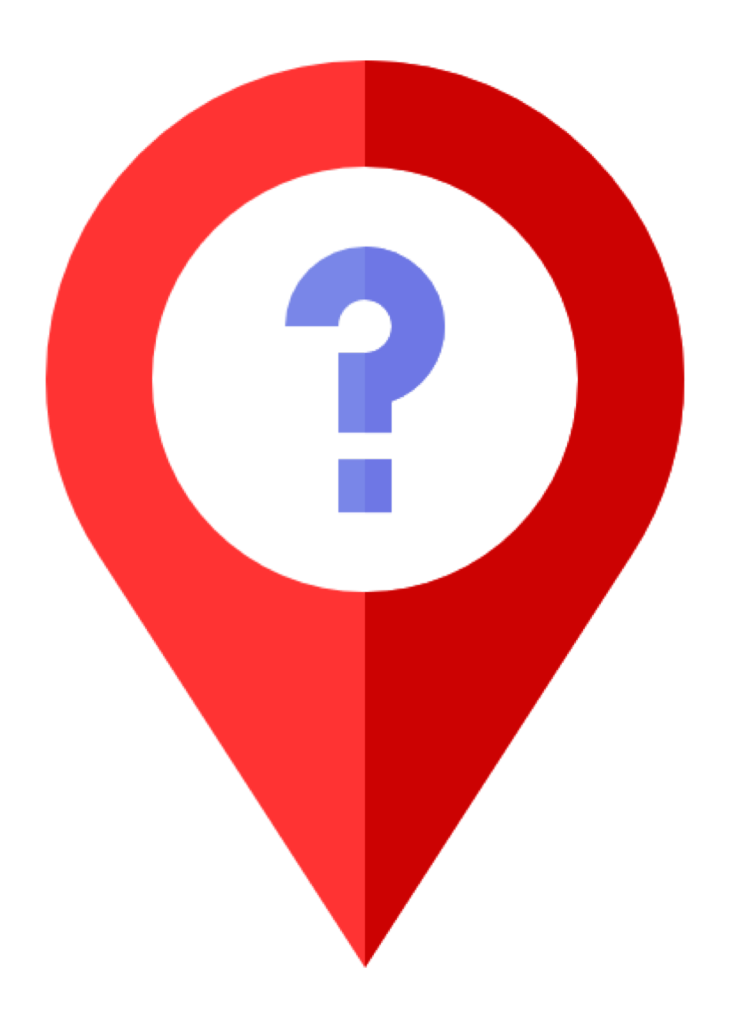

## Dziękujemy za uwagę.